# **WordPress Perfectionnement**

Cours

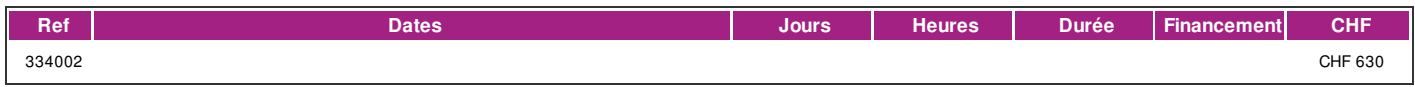

### **DÉFINITION**

La formation est donnée en mode synchrone, c'est-à-dire en présentiel et à distance en même temps ainsi l'échange entre l'enseignant-e et les participants-es s'effectue en temps réel par visioconférence. Un courriel est envoyé aux participant-es avant la formation. Ce dernier contient les informations de connexion. **DESCRIPTION DE LA FORMATION** WordPress est un CMS gratuit et à la portée de tous. WordPress permet de construire très rapidement son propre site et/ou blog. L'installation automatisée est aujourd'hui proposée par de nombreux hébergeurs de sites internet et les innombrables extensions, ou « plugins » développés par une communauté très active permettent de rajouter très simplement des fonctionnalités correspondant aux besoins de chacun. WordPress est un outil puissant de création de site internet qui ne nécessite pas de connaissances de programmation.

#### **PRÉREQUIS**

Avoir suivi le cours Créer son site avec Wordpress ou connaissances équivalentes. Très bonnes connaissances informatique sous Windows (manipulation de fichiers, notions de réseau, et copié/collé maîtrisé) des outils (explorateur, traitement de texte, navigateur).

Connaissance du français au niveau B1: comprendre des textes de la vie quotidienne, rédiger d'une manière simple et cohérente et savoir prendre des notes.

#### **PUBLIC**

Personnes qui désirent aller plus loin dans la création et la gestion d'un blog et site web à l'aide de WordPress et des extensions populaires.

## **EVALUATION ET TITRE DÉCERNÉ**

Attestation de présence (si présence à 80% des cours)

#### **OBJECTIFS**

Cette formation a pour objectif de vous permettre d'approfondir les connaissances acquises avec le cours de base :

- Approfondir les possibilités offertes par WordPress
- Savoir mettre à jour le site et ses extensions
- Sécuriser et enrichir son site avec des plugins
- Utiliser des thèmes plus évolués
- Améliorer le référencement
- Initiation au E-Commerce

# **CONTENU**

- 1. Restauration d'un site sur l'hébergement
- 2. Mise à jour de WordPress et des extensions (plugins)
- 3. Approfondir les possibilités offertes par les widgets
- 4. Gérer un site multi langue
- 5. Utiliser les permaliens pour avoir des url SEO
- 6. Utiliser des thèmes évolués avec visual builder
- 7. Initiation au E-Commerce
- 8. Mise en place d'un outil de sécurisation

#### **Méthode**

Un site déjà construit sera utilisé durant la formation.

La méthode utilisée est participative est repose sur une implication importante de la part des apprenants.

#### **Matériel**

Prévoir une clef USB pour amener du contenu à intégrer (textes, photos, vidéos, etc.) dans le site.

# **INTERVENANTS**

| page 1 / 2 | imprimé le 19 May 2024 à 03:06:15

# !fage

Les intervenants sont des professionnels des métiers de l'informatique.

# **REMARQUES**

Il est possible de récupérer le site créé durant le cours pour le continuer en dehors de l'ifage.

A l'issue de ce cours, le site utilisé sera à jour avec un formulaire de contact et des url SEO.

Cours donné sur PC.

# **CONTACT**

E : informatique@ifage.ch T : +41 (0)22 807 3092